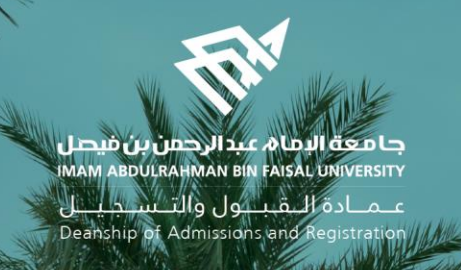

## Academic Supervision Services Guide Faculty Member and Academic Supervisor

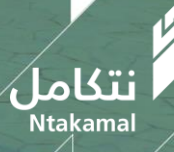

1444/2023

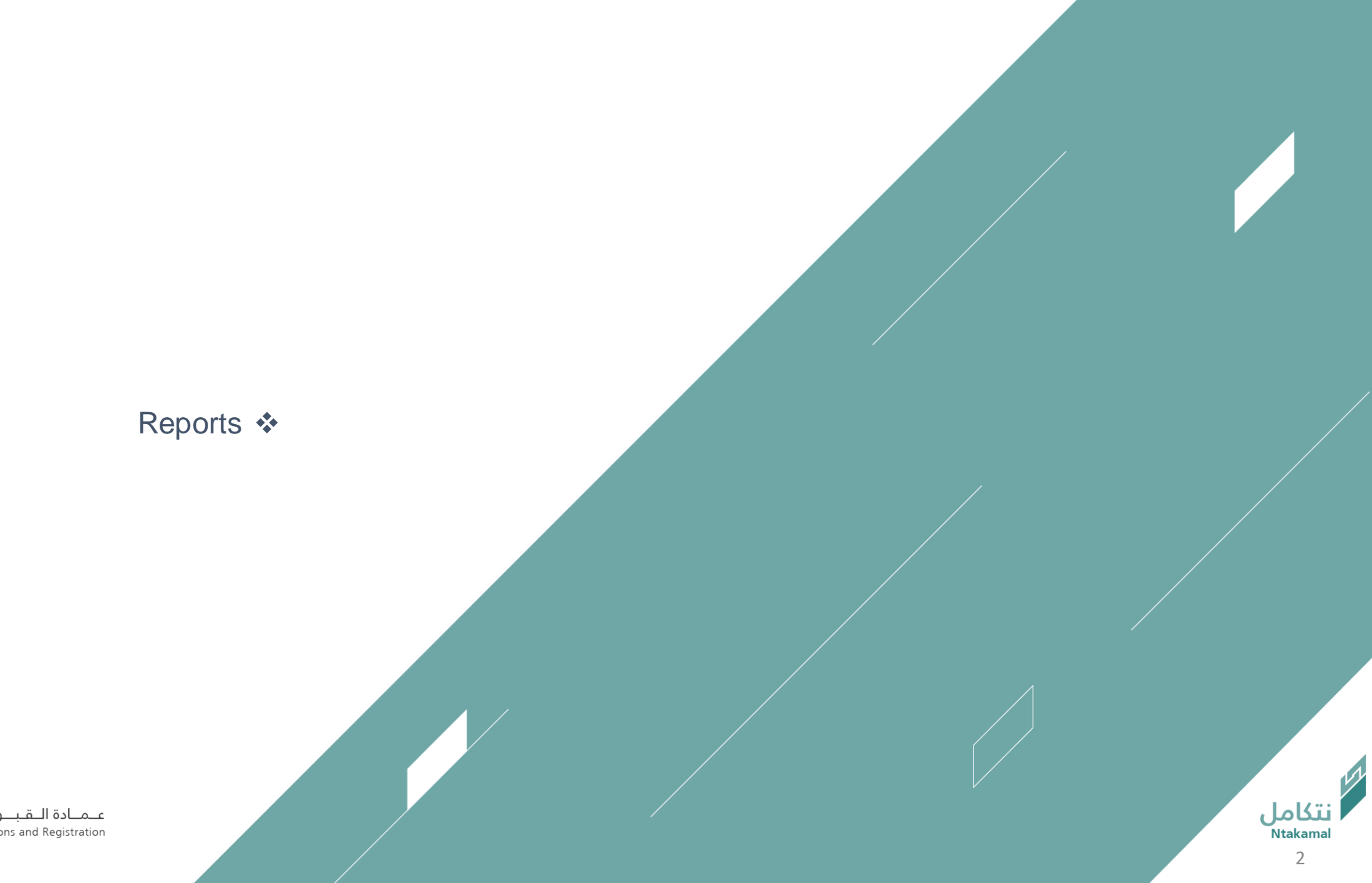

عــمــادة الـــقـبـــول والتـــســجـيــــل<br>Deanship of Admissions and Registration

Faculty & Supervisor

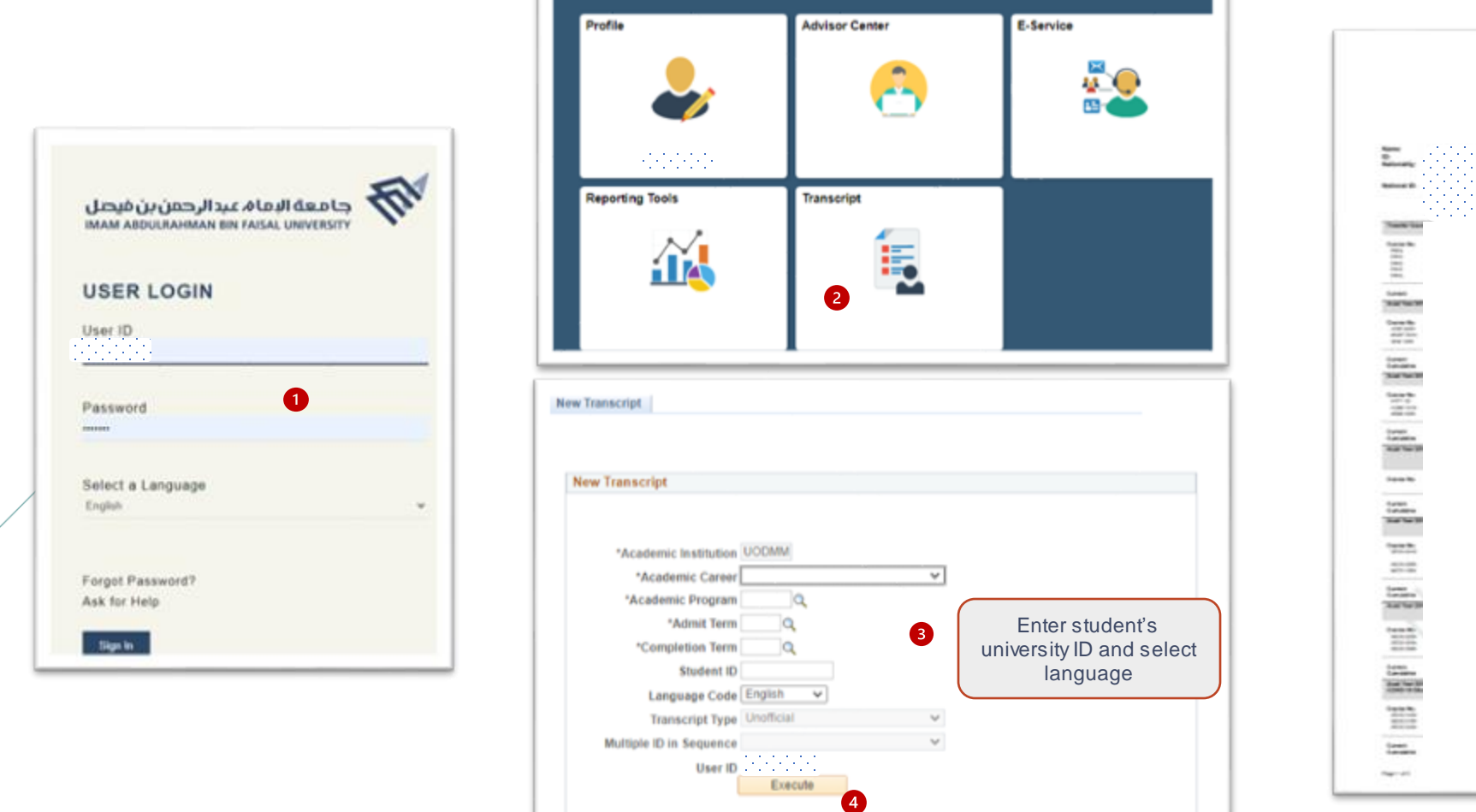

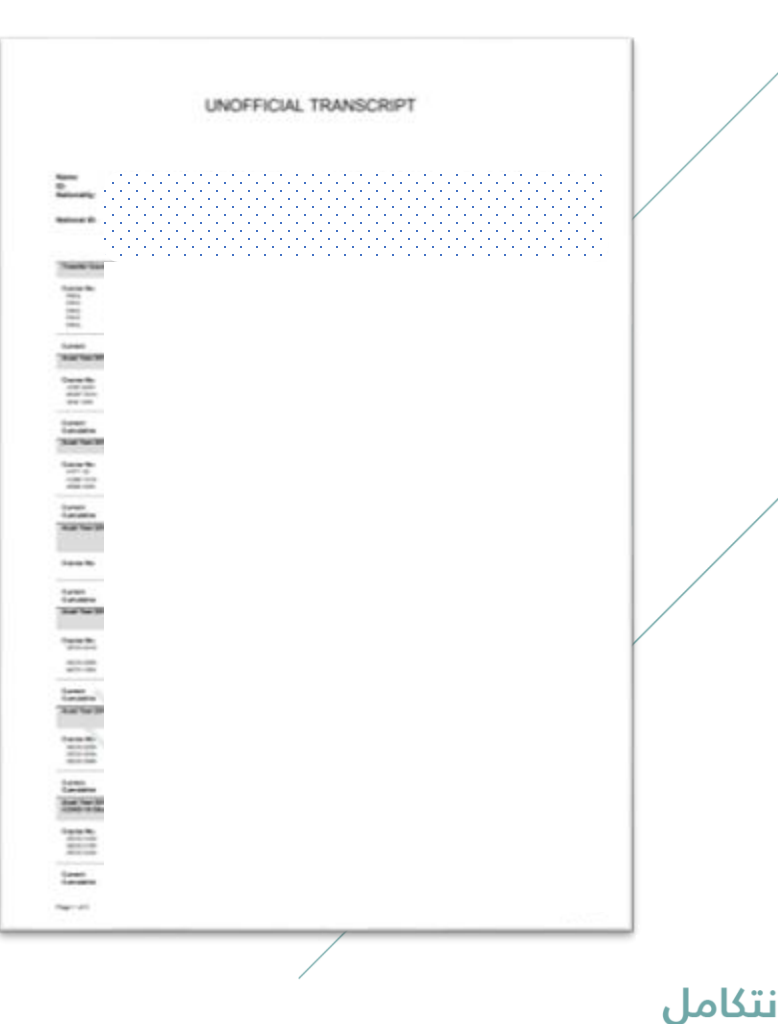

## Student's academic follow-up report can be accessed via logging in to Student Information System (SIS) by following the steps below:

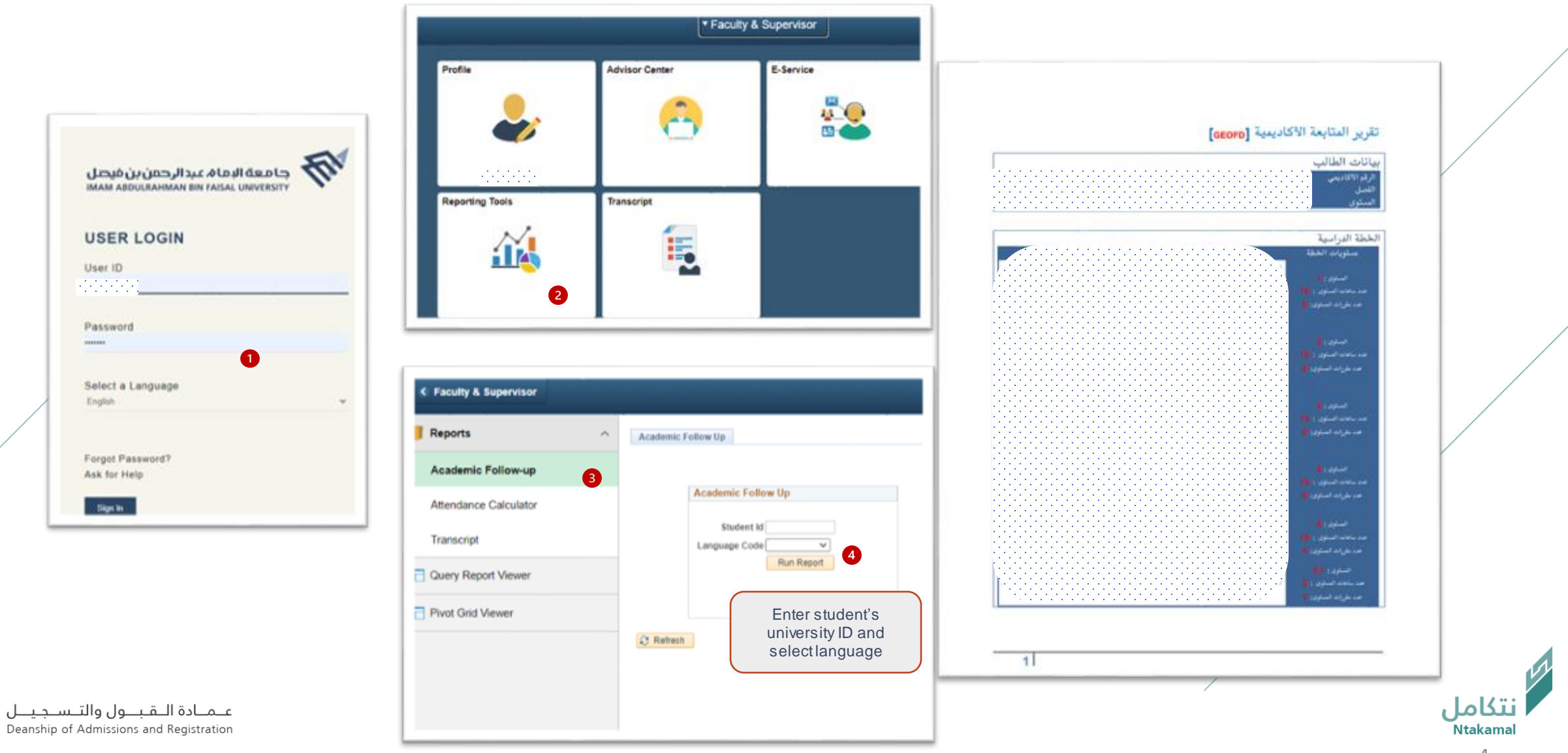

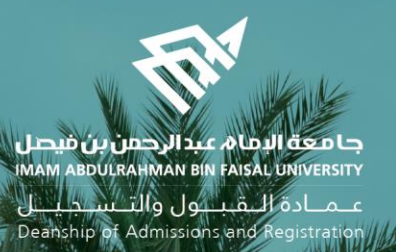

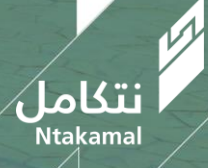